## **OnHyperClick**

Fired when the user clicks on a hyperlink in a cell.

## **Parameters**

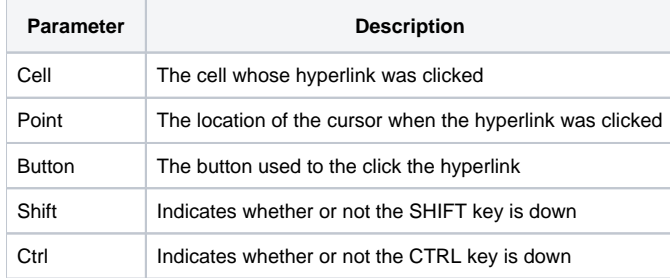

## Remarks

The OnHyperClick event is fired when the user clicks on a hyperlink within a cell.

The Cell parameter indicates the cell whose hyperlink was clicked. It contains the field and record location delimited by a semi-colon. For example, clicking on the hyperlink of the first data cell will return "1;1".

The Point parameter indicates the relative location of the mouse cursor within the table when the hyperlink was clicked.

The Button parameter indicates which mouse button was used to the click the hyperlink and is one of three values: "Left", "Middle", or "Right".

The Shift and Ctrl parameters are boolean values indicating whether or not the SHIFT or CTRL key are down respectively.

## See Also

[CellType,](https://wiki.srpcs.com/display/EditTableControl/CellType) [OnHeaderHyperClick](https://wiki.srpcs.com/display/EditTableControl/OnHeaderHyperClick)